DÉPARTEMENT DE L'ENVIRONNEMENT

SERVICE DU DÉVELOPPEMENT TERRITORIAL **SECTION DU CADASTRE ET DE LA GÉOINFORMATION** 

> 2, rue du 24-Septembre CH-2800 Delémont

t +41 32 420 53 10 f +41 32 420 53 11 scg.sdt@jura.ch

# **Géodonnées gérées par l'Office de l'Environnement**

## **Modèles de géodonnées**

o **Secteurs écologiques forestiers (ENV\_3\_27)**

### **Table des matières**

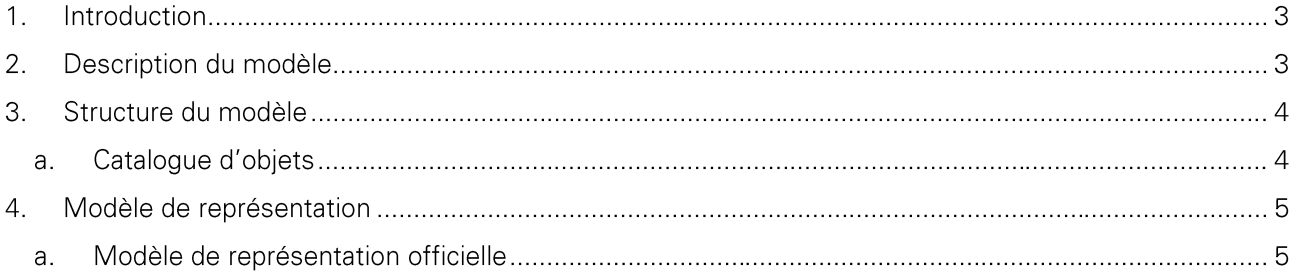

Historique des modifications :

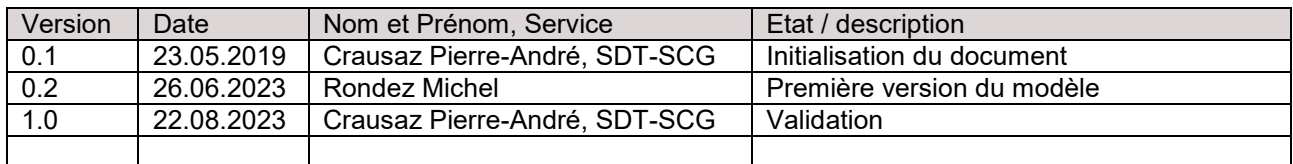

#### **1. Introduction**

Ce document décrit la structure de la géodonnée « Secteurs écologiques » ainsi que sa représentation cartographique.

- → Pour plus d'informations sur : le contexte légal de ce document ; la structure de la documentation des modèles ; l'emplacement des informations relatives à la géodonnée, veuillez-vous référer au document « **Informations relatives aux modèles de géodonnées cantonaux** ». Une bibliographie, une liste des abréviations et un glossaire des termes techniques sont également mis à disposition.
- → Pour des informations techniques plus détaillées relatives à la géodonnées (identification de la donnée, contact, indice qualité, diffusion, informations sur les métadonnées) referez-vous à la **fiche de métadonnées**.

#### **2. Description du modèle**

Une description détaillée de la géodonnée est disponible dans la **fiche de métadonnées.**

Répartition des régions et des secteurs écologiques dans le canton du Jura tenant compte des particularités locales qui permet de prendre en compte la variété de la forêt jurassienne. La délimitation de ces secteurs écologiques résulte de la combinaison de différents critères abiotiques, biotiques et humains. Chaque secteur écologique délimité, a des conditions intérieures qui sont relativement homogènes. On dénombre 21 secteurs pour l'ensemble du Canton qui tiennent compte de la diversité des conditions régionales dans le Canton. Les secteurs écologiques ont été repris dans l'inventaire forestier cantonal 2003-2005 (IFJU) pour une interprétation différenciée des résultats de l'IFJU sur la base d'une séparation par unités spatiales.

#### **3. Structure du modèle**

#### **a. Catalogue d'objets**

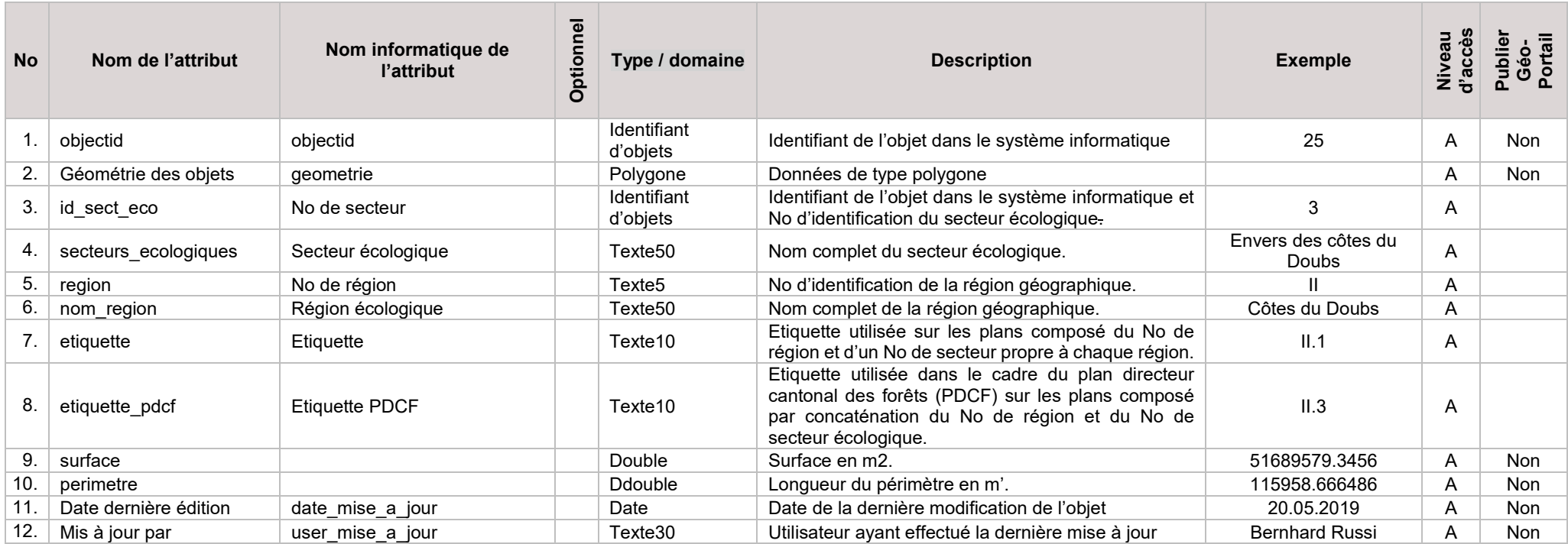

## **4. Modèle de représentation**

#### **a. Modèle de représentation officielle**

Le modèle de représentation officielle se base sur l'attribut *secteur\_ecologique* avec les valeurs suivantes :

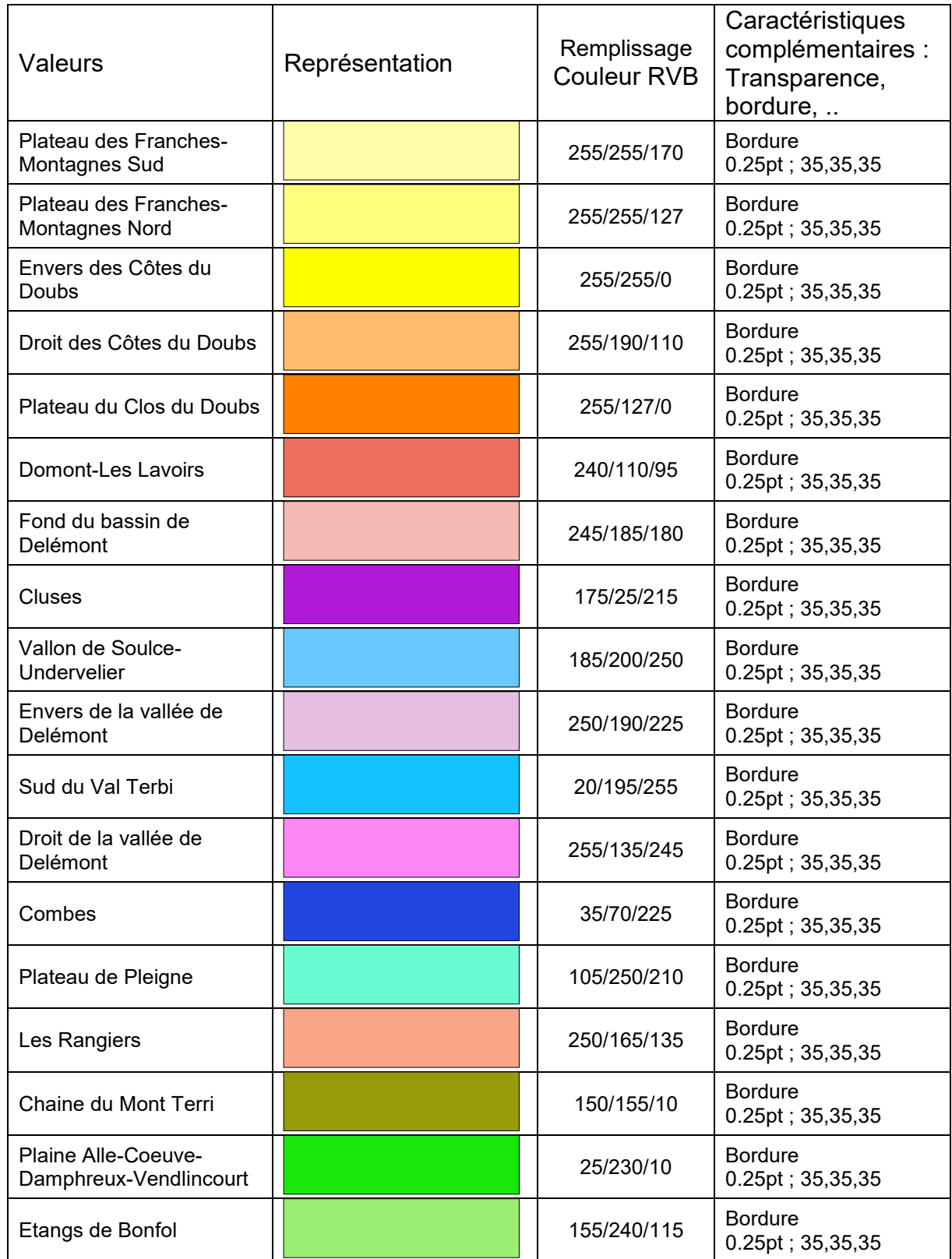

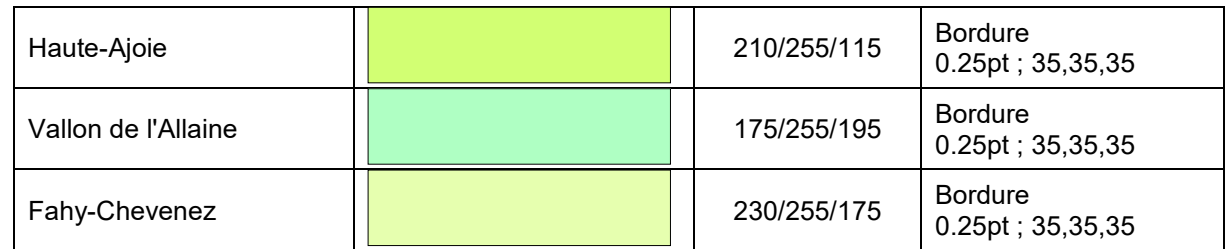

Opacité : 70%

Il s'agit de la représentation officielle de la donnée et est utilisée dans le Géoportail.

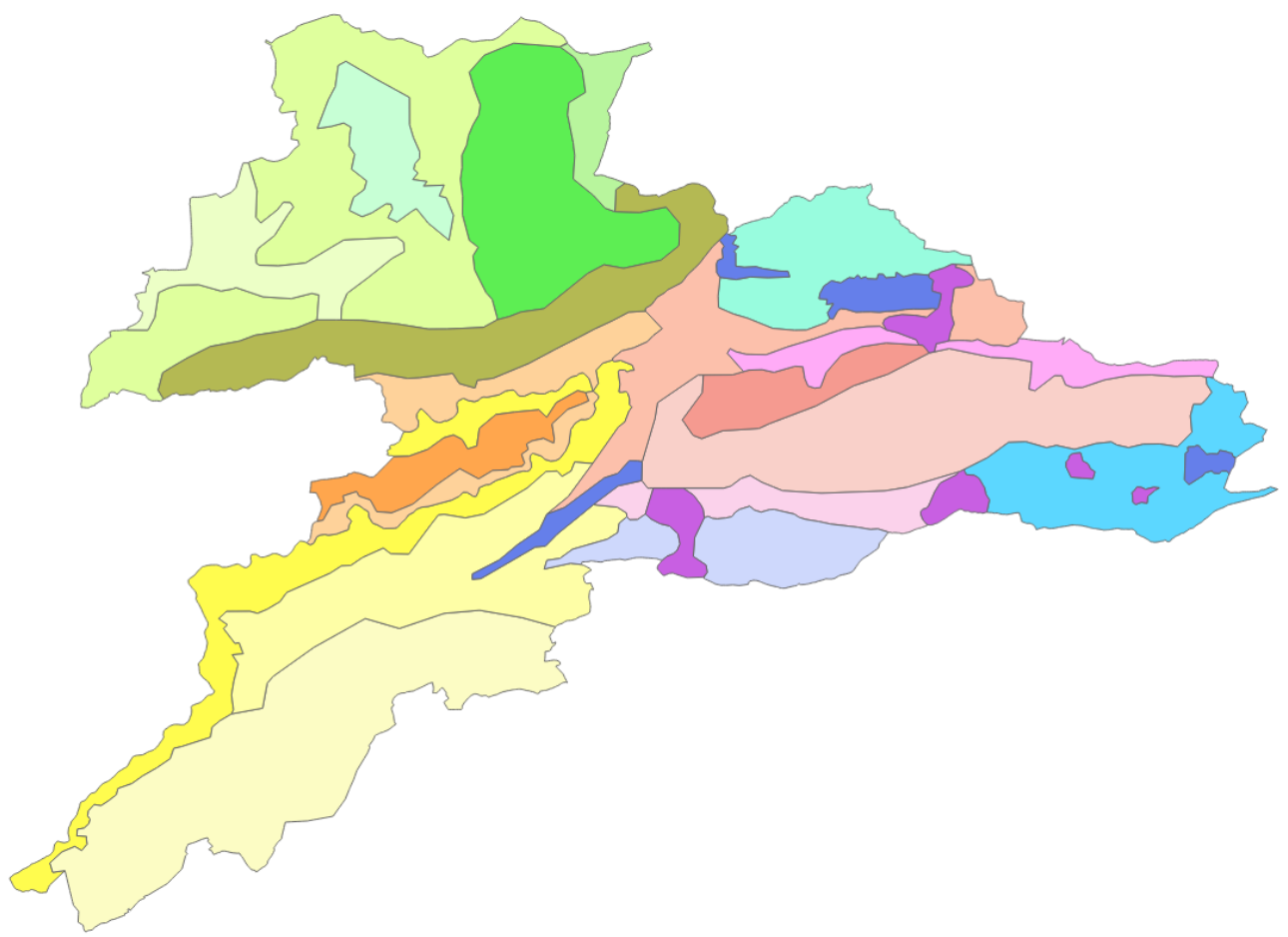

Illustration de la représentation des données